**217** | Oktober 1968

# **SCHRIFTENREIHE SCHIFFBAU**

K.H. Kwik

**Zur mathematischen Darstellung von Leitkopfruderprofilen** 

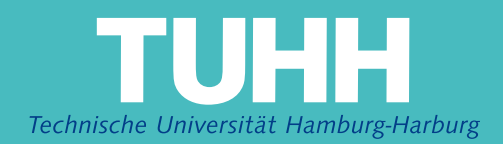

**Zur mathematischen Darstellung von Leitkopfruderprofilen** 

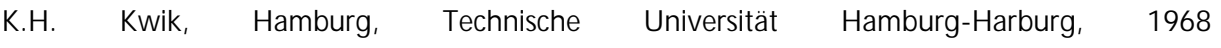

© Technische Universität Hamburg-Harburg Schriftenreihe Schiffbau Schwarzenbergstraße 95c D-21073 Hamburg

http://www.tuhh.de/vss

### INSTITUT FÜR SCHIFFBAU DER UNIVERSITÄT HAMBURG

Bericht Nr. 217

Zur mathematischen Darstellung von Leitkopfruderprofilen

von

K.H. Kwik

Oktober 1968

والمناسب والمتراث والمناسب

## Inhaltsverzeichnis ,

 $\bar{\Sigma}$ 

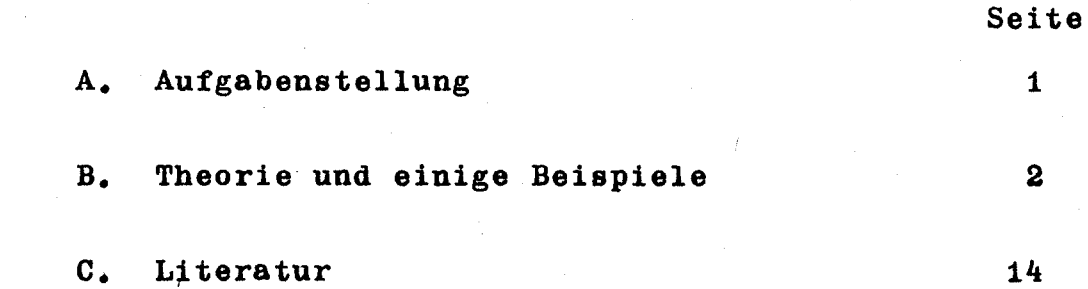

Ū

.

Abbildungen

#### Zur mathematischen Darstellung von Leitkopfruderprofilen

#### Aufgabenstellung

Nach einem von Thieme angegebenen Verfahren  $[1] [2] [4] [5]$ lassen sich beliebige Ruderprofile mathematisoh entwerfen und gegebene Ruderkonturen analytisoh darstellen. Zahlreiohe Beispiele von naoh diesem Verfahren gereohneten Profilen sind in [3) zu finden. Eine gewisse Sohwierigkeit bereitete jedooh nooh die mathematisohe Darstellung einer speziellen Rudergattung, nämlioh des Ruderteils von Leitkopfrudern. (Der Leitkopf läßt sioh naoh dem erwähnten Verfahren ohne Sohwierigkeit mathematisoh darstellen). Die Sohwierigkeit tritt auf, wenn die Nase des bewegliohen Ruderteils en profil ein Halbkreis ist, wie z.B. bei Oertz-Rudern, oder wenn die Krümmung an der größten Profilbreite ein bestimmtes Maß übersohreitet. Wird bei Profilen mit Kreisnasen ein stetiger Krümmungsverlauf über der Ruderlänge gewünsoht, so geht der Nasenradius als Endbedingung in die Gleiohung für den Sohwanzteil hinein. Bauteohnisch ist es nioht notwendig, die Nase exakt als Halbkreis zu gestalten. Es können auoh Formen verwendet werden, die sich analytisoh duroh Polynome mit einem Wurzelglied besohreiben lassen und die eine gute Näherung des Halbkreises darstellen [6]. Der Parameter  $\frac{1}{1}$  (r = Radius der Kreisnase oder Radius der Sohwanzkontur am Übergang Sohwanz - Nase, 1 = Länge des Sohwanzteils)erweist sioh in beiden Fällen als zu klein, als daß man das erwähnte Verfahren zur mathematisohen Darstellung des Schwanzteils anwenden kann. Würde man das Verfahren anwenden, so würde man Konturen mit Buokeln und Dellen erhalten.

Die einwandfreie mathematische Darstellung des Schwanzteils des Ruders von Leitkopfrudern ist das Ziel dieser Arbeit.

#### B. Theorie und einige Beispiele

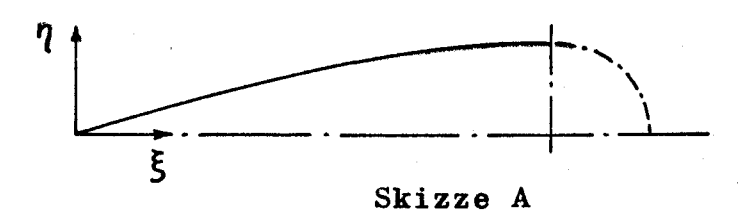

1. Die Schwanzkontur habe eine Form wie in Skizze A.

Vorgegeben seien folgende Parameter:

 $\eta_0$ ,  $\eta_0^1$ ,  $\eta_0^0$ ,  $\eta_1$ ,  $\eta_1^1 = 0$ ,  $\eta_1^0$ , wobei  $|\eta_1^*| > |\eta_0^*|$  ist.

(Für die Bedeutung der Symbole wird auf frühere Veröffentlichungen verwiesen).

Gefordert wird eine Kontur, die im betrachteten Bereich keinen Wendepunkt besitzt und deren zweite Ableitung kein Extremum aufweist.

Die Bedingungen für die die Kontur darstellende Funktion lauten also:

$$
\gamma_0^{\mathfrak{m}} \leq 0
$$
\n
$$
\gamma^{\mathfrak{m}} < 0 \quad \text{für} \quad 0 < \xi < 1
$$
\n
$$
(1)
$$

Nach dem früher mitgeteilten Verfahren wäre die Funktion das Polynom niedrigster Ordnung, welches die vorgegebenen Parameter enthält. Danach ergäbe sich ein Polynom 5. Grades, das symbolisch

$$
\eta = \eta_{0} \cdot \left( \frac{5 \cdot \eta_{0}}{S_{0} \eta_{0}^{1} \eta_{1}^{0} \eta_{1} \eta_{1}^{1} \eta_{1}^{0}} \right) + \eta_{0}^{1} \cdot \left( \frac{5 \cdot \eta_{0}^{1}}{S_{0} \eta_{0} \eta_{1}^{0} \eta_{1} \eta_{1}^{1} \eta_{1}^{0}} \right) + \eta_{0}^{1} \cdot \left( \frac{5 \cdot \eta_{0}^{1}}{S_{0} \eta_{0} \eta_{0}^{1} \eta_{1} \eta_{1}^{1} \eta_{1}^{0}} \right)
$$
  
+ 
$$
\eta_{1} \cdot \left( \frac{5 \cdot \eta_{1}}{S_{0} \eta_{0} \eta_{0}^{1} \eta_{1}^{0} \eta_{1}^{0} \eta_{1}^{1} \eta_{1}^{1}} \right) + \eta_{1}^{1} \cdot \left( \frac{5 \cdot \eta_{1}^{1}}{S_{0} \eta_{0} \eta_{0}^{1} \eta_{1} \eta_{1}^{1}} \right)
$$
(2)

lautet.

Ist darin nun

$$
Q_0^{\mathsf{IV}} > 0 \quad \text{und} \quad Q_1^{\mathsf{IV}} < 0 \quad , \tag{3}
$$

so werden die Bedingungen (1) durch Bedingung (4) ersetzt.

$$
\eta^{\mathfrak{m}}<0 \quad \text{for} \quad \xi=\xi_{(\eta^{\mathfrak{w}}=0)} \qquad (4)
$$

Ausgedrückt durch die Koeffizienten des Polynoms lautet diese Bedingung  $\overline{2}$ 

$$
a_3 - \frac{2a_4}{5a_5} < 0 \tag{4a}
$$

Da bei Erfüllung der Voraussetzung (3)  $a_5 < 0$ ist, lautet die Bedingung schließlich:

$$
a_3 \ a_5 - \frac{2}{5} \ a_4^2 > 0 \qquad (4b)
$$

In allen anderen Fällen [wenn die Voraussetzung (3) nicht erfüllt ist ] lauten die Bedingungen:

$$
\eta_0^m \leq 0
$$
\n
$$
\eta_1^m \leq 0
$$
\n(5)

Es seien zum Beispiel:

$$
\eta_o = 0
$$
,  $\eta_o' = 0.25$ ,  $\eta_o'' = -0.1$  und  $\eta_1 = \frac{1}{6}$ 

Es ergeben sich nach einer kurzen Rechnung:

$$
\eta_0^{\text{III}} = 0,63\overline{3}... + \eta_1^{\text{II}}
$$
  

$$
\eta_1^{\text{III}} = 1,43\overline{3}... + 3 \eta_1^{\text{II}}
$$
  

$$
\eta_0^{\text{IV}} = -0,65 - \eta_1^{\text{II}}
$$
  

$$
\eta_1^{\text{IV}} = 1,7 + 3 \eta_1^{\text{II}}
$$

3.

 $\mathbf{v}$ 

$$
a_{\frac{7}{3}} = 0,316\overline{6}... + 0,5 \ \eta_{1}^{n}
$$
  
\n
$$
a_{\frac{1}{5}} = -0,65 - \eta_{1}^{n}
$$
  
\n
$$
a_{\frac{7}{5}} = 0,5 + 0,5 \ \eta_{1}^{n}
$$

Die Voraussetzung (3) ist erfüllt für  $\eta_1^{\mu}$   $\langle -0,65 \rangle$ . Bedingung (4b) ergibt:

 $7_1^{\mu} \ge -0.77$ 

Für  $\eta_1^{\text{II}}$   $\geq$  -0,65 gelten die Bedingungen (5). Hieraus ergibt sich:

$$
\eta_1^{\mathfrak{n}} \leq -0,63\overline{3} \ldots
$$

Das heißt, daß mit Gleichung (2) und den gegebenen Parameterwerten, die etwa denen üblicher Ruderprofile entsprechen, nur gute Ruderkonturen entworfen werden können, wenn

$$
-0.77 \leq \gamma_1'' \leq -0.63\overline{3}...
$$

ist.

Ist die Nase des Ruderprofils ein Halbkreis, wie bei vielen Leitkopfrudern üblich, oder nur näherungsweise ein Halbkreis,  $\eta_1^* = -\frac{1}{\eta_1} = -6$  und es kann Gleichung (2) nicht so ist zur Darstellung der Kontur benutzt werden.

Um solche Konturen unter Erfüllung der Forderungen durch Polynome darstellen zu können, ist es offenbar erforderlich, den Grad des Polynoms zu erhöhen. Auf der anderen Seite wollen wir aber die Anzahl der Glieder mit hohen Exponenten möglichst klein halten, um die Gefahr der Entstehung von Oszillationen zu reduzieren.

Wir setzen also an:

$$
\eta = a_0 + a_1 \xi + a_2 \xi^2 + a_3 \xi^3 + a_4 \xi^4 + a_5 \xi^5 + a_7 \xi^7
$$
 (6)

wobei n ganz und größer als 5 ist.

a<sub>n</sub> und n sind so zu bestimmen, daß das Polynom sowohl die vorgegebenen Parameter enthält als auch den gestellten Forderungen genügt.

Die Koeffizienten a<sub>o</sub> bis a<sub>5</sub> lassen sich als Funktionen von den vorgegebenen Parametern und von a<sub>n</sub> und n darstellen. Es sind im Einzelnen:

$$
a_0 = \eta_0
$$
  
\n
$$
a_1 = \eta_0'
$$
  
\n
$$
a_2 = 0,5 \eta_0''
$$
  
\n
$$
a_3 = (-10 \eta_0 - 6 \eta_0' - 1,5 \eta_0'' + 10 \eta_1 + 0,5 \eta_1'' - 0,5 a_1 (n-5) (n-4) \qquad (7)
$$
  
\n
$$
a_4 = 15 \eta_0 + 8 \eta_0' + 1,5 \eta_0'' - 15 \eta_1 - \eta_1'' + a_1 (n-5) (n-3)
$$
  
\n
$$
a_5 = -6 \eta_0 - 3 \eta_0' - 0,5 \eta_0'' + 6 \eta_1 + 0,5 \eta_1'' - 0,5 a_1 (n-4) (n-3)
$$

Diese Ausdrücke in (6) eingesetzt, ergeben:

$$
\eta = \eta_{0} \cdot \left( \frac{5 \cdot \eta_{0}}{\rho_{0} \eta_{0}^{1} \eta_{0}^{0} \eta_{1} \eta_{1}^{1} \eta_{1}^{0}} + \eta_{0} \cdot \left( \frac{5 \cdot \eta_{0}^{1}}{\rho_{0} \eta_{0} \eta_{0}^{0} \eta_{1} \eta_{1}^{1} \eta_{1}^{0}} \right) + \eta_{0} \cdot \left( \frac{5 \cdot \eta_{0}^{0}}{\rho_{0} \eta_{0} \eta_{0}^{1} \eta_{1} \eta_{1}^{0} \eta_{1}^{0}} \right) + \eta_{0} \cdot \left( \frac{5 \cdot \eta_{0}^{0}}{\rho_{0} \eta_{0} \eta_{0}^{0} \eta_{1}^{0} \eta_{1}^{0} \eta_{1}^{0}} \right)
$$
\n
$$
+ \eta_{0} \cdot \left( \frac{5 \cdot \eta_{0}^{0}}{\rho_{0} \eta_{0} \eta_{0}^{0} \eta_{1}^{0} \eta_{1}^{0}} \right) + \eta_{1}^{0} \cdot \left( \frac{5 \cdot \eta_{0}^{0}}{\rho_{0} \eta_{0} \eta_{0}^{0} \eta_{1}^{0} \eta_{1}^{0}} \right) \tag{8}
$$

$$
-0.5a_n(n-5)(n-4)\xi^5+a_n(n-5)(n-3)\xi^4-0.5a_n(n-4)(n-3)\xi^5+a_n\xi^n
$$

Zur Erfüllung der Forderungen sind folgende Bedingungen hinreichend:

- 5 -

$$
\begin{array}{rcl}\n\eta_0^{\text{III}} & \leq 0 \\
\eta_1^{\text{III}} & \leq 0 \\
\eta_0^{\text{IV}} & \leq 0 \\
\eta_0^{\text{IV}} & \leq 0 \\
\text{sign } \eta_0^{\text{V}} & = \text{sign } \eta_1^{\text{V}}\n\end{array}
$$

 $(9)$ 

Wenn man die Ausdrücke für die Ableitungen einsetzt, so erhält man:

 $-6-$ 

$$
20\eta_{0}+12\eta_{0}^{1}+3\eta_{0}^{*}-20\eta_{1}-\eta_{1}^{*}+a_{n}(n-5)(n-4) \ge 0
$$
\n
$$
20\eta_{0}+8\eta_{0}^{1}+\eta_{0}^{*}-20\eta_{1}-3\eta_{1}^{*}-\frac{1}{2}a_{n}(n-5)(n-4)(n-3) \ge 0
$$
\n
$$
15\eta_{0}+8\eta_{0}^{1}+1,5\eta_{0}^{*}-15\eta_{1}-\eta_{1}^{*}+a_{n}(n-5)(n-3) \le 0
$$
\n
$$
sign\left[-12\eta_{0}-6\eta_{0}^{1}-\eta_{0}^{*}+12\eta_{1}+\eta_{1}^{*}-a_{n}(n-4)(n-3)\right]=
$$
\n
$$
sign\left[-12\eta_{0}-6\eta_{0}^{1}-\eta_{0}^{*}+12\eta_{1}+\eta_{1}^{*}+\frac{1}{60}a_{n}(n^{2}+2n+12)(n-5)(n-4)(n-3)\right]
$$
\n(9a)

Es seien wie vorhin:

$$
\eta_0 = 0, \quad \eta_0^1 = 0, 25, \quad \eta_0^1 = -0, 1, \quad \eta_1 = \frac{1}{6}
$$

und außerdem  $\eta_1^{\parallel} = -\frac{1}{\eta_1} = -6$  (die Nas<br>sei ein Halbkreis oder annähernd ein Halbkreis). (die Nase des Profils

a<sub>n</sub> und n sind aus den Bedingungen (9a) zu ermitteln. Nach Einsetzen der Parameterwerte in (9a) erhält man:

$$
a_n(n-5)(n-4) \ge -5,366...
$$
 (10a)

$$
a_n(n-5)(n-4)(n-3) \le 49,7
$$
 (10b)

$$
a_n(n-5)(n-3) \le -5,35 \tag{10c}
$$

$$
\begin{array}{l}\n\text{sign}\left[-5,4-a_{n}(n-4)(n-3)\right] = \\
\text{sign}\left[-5,4+\frac{1}{60}a_{n}(n^{2}+2n+12)(n-5)(n-4)(n-3)\right] \n\end{array} \tag{10d}
$$

Es wird daran erinnert, daß  $n > 5$  ist. Bedingung (10d) läßt nur folgende Sohlußfolgerung zu:

$$
a_n(n-4)(n-3) \ge -5, 4
$$
 (10d)

. .

$$
\frac{1}{60} \quad a_n(n^2+2n+12)(n-5)(n-4)(n-3) \le 5,4 \tag{10d2}
$$

Bedingung (10o) ergibt:

.

$$
a_n < 0.
$$

Für a<sub>n</sub><0 und n >5 sind die Bedingungen (10b) und (10d2) automatisoh erfüllt. Die Bedingungen (10o) und (10d1) lassen sich nur erfüllen, wenn n  $\ge$  +112 ist. Bedingung (10a) läßt sioh gekoppelt mit Bedingung (10o) immer erfüllen.

Zwei Kombinationen von n und a<sub>n</sub>, die die Bedingungen (10a) bis (10d) erfüllen, sind:

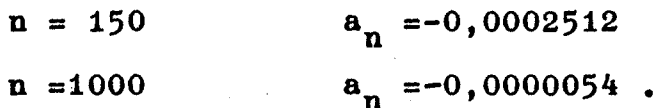

Die Abbildungen 1 und 2 zeigen Ruderkonturen, die duroh Gleichung (8) unter Benutzung der obigen Werte dargestellt werden. Abbildung 3 zeigt einen Vergleich dieser Konturen. Die Aufmaße dieser Konturen sind in Tabelle 1 niedergelegt.

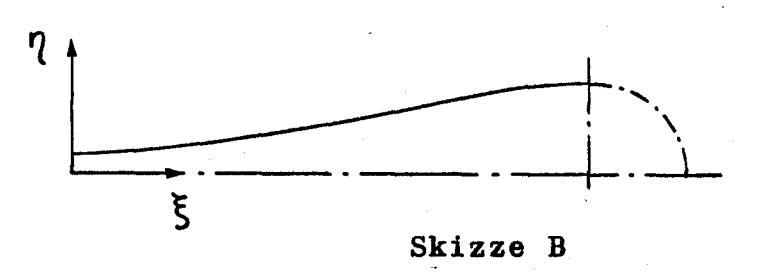

2. Die Sohwanzkontur habe eine Form wie in Skizze B.. Vorgegeben seien folgende Parameter:

- 7 -

$$
\eta_o, \quad \eta_o' = 0, \quad \eta_o'' = 0, \quad \eta_1, \quad \eta_1' = 0, \quad \eta_1''
$$

Gefordert wird eine Kontur, die im betrachteten Intervall einen Wendepunkt besitzt und deren zweite Ableitung ein Extremum aufweist.

 $\eta_0^{\text{III}}$   $\neq$  0 ist, lauten die Bedin-Mit der Annahme, daß gungen für die die Kontur darstellende Funktion:

$$
\eta_0^{\text{III}} > 0 \tag{11}
$$
\n
$$
\eta^{\text{III}} \text{ besitzt für } 0 < \xi < 1 \text{ eine Nullstelle.}
$$

Nach dem früher mitgeteilten Verfahren wäre die Funktion ein Polynom 5. Grades, das symbolisch

$$
\eta = \eta_0 \left( \frac{5}{\beta_0 \eta_0^1 \eta_0^n \eta_1 \eta_1^1 \eta_1^2} \right) + \eta_1 \left( \frac{5 \cdot \eta_1}{\beta_0 \eta_0 \eta_0^1 \eta_0^n \eta_1^1 \eta_1^2} \right) + \eta_1 \left( \frac{5 \cdot \eta_1^1}{\beta_0 \eta_0 \eta_0^1 \eta_0^n \eta_1 \eta_1^1} \right) (12)
$$

lautet. Für dieses Polynom sind die Bedingungen

$$
\eta_0^{\text{III}} > 0 \tag{15}
$$
\n
$$
\eta_1^{\text{III}} \le 0
$$

notwendig und ausreichend zur Erfüllung der Forderungen, da hier  $η$ <sup>m</sup> eine quadratische Parabel ist und bei Erfüllung der Bedingungen (13)  $\eta^{\text{III}}$  eine Nullstelle liefert. Ausgedrückt durch die vorgegebenen Parameter lauten die Bedingungen  $(13)$ :

$$
20(\eta_0 - \eta_1) - \eta_1^u < 0
$$
  
20(\eta\_0 - \eta\_1) - 3\eta\_1^u \ge 0

 $(13a)$ 

Es sei  $\gamma_{\mathbf{o}}$ = 0. Ferner sei die Nase des Ruderprofils ein Halbkreis mit dem Radius r, d.h.  $\gamma_1 = \frac{r}{1}$  und  $\gamma_1 = -\frac{1}{r}$ . I ist die Länge des Sohwanzteils und gleioh dem Abszissenintervall. (Dasselbe gilt, wenn die Nase nur näherungsweise ein Halbkreis' ist. Dann ist r der Radius der Kontur an der Verbindungsstelle Nase - Sohwanz).

Die Bedingungen (13a) ergeben:

)

$$
2,58 \leq \frac{1}{r} < 4,47.
$$

Für  $\eta_{\rm o}\neq$  0 ( $\eta_{\rm o}$  ist immer positiv) ist der größtmöglich Wert von  $\frac{1}{r}$  noch kleiner. Ein Verhältnis  $\frac{1}{r}$  = 5,67 entspricht einem Dicken~Längen-Verhältnis des Profils von 0,3. Je kleiner das Dicken-Längen-Verhältnis, desto größer das Verhältnis  $\frac{1}{r}$ . Da bei den meisten Ruderprofilen das Verhältnis  $\frac{1}{r}$ größer als 4,47 angenommen werden darf, kann das Polynom (12) nioht zur Darstellung soloher Ruderkonturen benutzt werden.

Um solohe Konturen unter Erfüllung der Forderungen durch Polynome darstellen zu können, müssen wir den Grad des Polynoms erhöhen. Wie unter 1. setzen wir an: '

$$
\eta = a_0 + a_1 \xi + a_2 \xi^2 + a_3 \xi^3 + a_4 \xi^4 + a_5 \xi^5 + a_n \xi^n
$$
 (6)

mit n ganz und größer als 5.

Die Koeffizienten a<sub>o</sub> bis a<sub>5</sub> lassen sich als Funktionen von den vorgegebenen Parametern und von a<sub>n</sub> und n darstellen. Entsprechend Gleichung (8) erhalten wir mit  $\eta_o' = \eta_o'' = 0$ :

..

$$
\eta = \eta_{0} \left( \frac{5}{\rho_{0}} \frac{\eta_{0}}{\eta_{0}^{1}} \frac{\eta_{0}}{\eta_{0}} \frac{\eta_{1}}{\eta_{1}} \frac{\eta_{1}^{1}}{\eta_{1}^{1}} \right) + \eta_{1} \left( \frac{5}{\rho_{0}} \frac{\eta_{1}}{\eta_{0}} \frac{\eta_{1}}{\eta_{0}^{1}} \frac{\eta_{1}^{1}}{\eta_{1}^{1}} \right) + \eta_{1} \left( \frac{5}{\rho_{0}} \frac{\eta_{0}}{\eta_{0}} \frac{\eta_{1}}{\eta_{0}} \frac{\eta_{1}^{1}}{\eta_{1}} \frac{\eta_{1}}{\eta_{1}} \right) (14)
$$

-  $0,5a_n(n-5)(n-4)\xi^5+a_n(n-5)(n-3)\xi^4-0,5a_n(n-4)(n-3)\xi^5+a_n\xi^n$ .

Zur Erfüllung der Forderungen sind folgende Bedingungen hinreichend:

$$
\begin{aligned}\n\eta_0^{\text{III}} > 0 \\
\eta_1^{\text{III}} &\leq 0 \\
\text{sign } \eta_0^{\text{V}} &= \text{sign } \eta_1^{\text{V}}\n\end{aligned} \tag{15}
$$

Setzen wir die Ausdrücke für die Ableitungen ein, so erhalten wir:

$$
20(\eta_0 - \eta_1) - \eta_1^{\mu} + a_n(n-5)(n-4) < 0
$$
 (15a1)

$$
20(\eta_0 - \eta_1) - 3\eta_1'' - \frac{1}{3}a_n(n-5)(n-4)(n-3) \ge 0
$$
\n
$$
i\text{gn}\left[-12(\eta_0 - \eta_1) + \eta_1'' - a_n(n-4)(n-3)\right] =
$$
\n(15a2)

$$
sign[-12(\eta_0-\eta_1)+\eta_1''+\frac{1}{60}a_n(n^2+2n+12)(n-5)(n-4)(n-3)] \quad (15a3)
$$

Es ist immer  $(\gamma_0 - \gamma_1) < 0$ . Für größere Werte von  $\frac{1}{r}$   $(\frac{1}{r} > 4, 47)$  ist:  $20(\eta_0 - \eta_1) - \eta_1^* > 0$ 

 $[verg1.Gleichung (13a)]$ .

10

 $a_n < 0$ .

Damit läßt sich Bedingung (15a2) immer erfüllen und wir brauchen uns um diese Bedingung nicht weiter zu kümmern. Bedingung (15a3) ergibt:

$$
- 12(\eta_0 - \eta_1) + \eta_1^{n} - a_n(n-4)(n-3) \leq 0
$$

Die Bedingungen (15a1) bis (15a3) lassen sich also für  $\frac{1}{r}$  > 4,47 in folgende Form bringen:

$$
20(\eta_0 - \eta_1) - \eta_1^{\mu} + a_n(n-5)(n-4) < 0
$$
  
- 12(\eta\_0 - \eta\_1) + \eta\_1^{\mu} - a\_n(n-4)(n-5) \le 0 . (16)

$$
\eta_0 = \frac{0.15}{6} , \qquad \eta_1 = \frac{1}{6}
$$

and 
$$
\eta_1^{\mathfrak{n}} = -\frac{1}{\eta_1} = -6
$$

(die Nase des Ruderprofils sei ein Halbkreis oder annähernd ein Halbkreis).

Die Bedingungen (16) ergeben:

$$
a_{n(n-5)(n-4)} < -3,16\overline{6}...
$$
  

$$
a_{n}(n-4)(n-3) \ge -4,3.
$$

Einige Kombinationen von n und a<sub>n</sub>, die beiden Bedingungen genügen, sind:

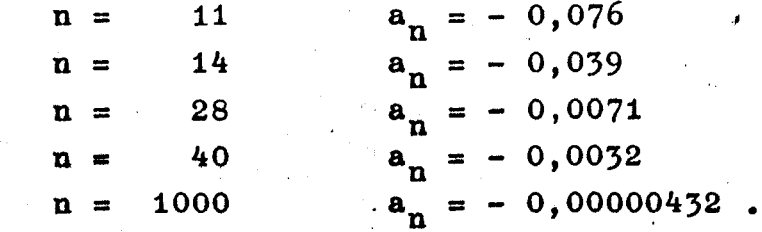

(n = 11 ist der kleinstmögliohe Wert, der die Bedingungen erfüllen kann).

,

Die Abbildungen 4, 5 und 6 zeigen drei Ruderkonturen, die durch Gleichung (14) [oder auch Gleichung (8) mit  $\eta_o^1 = \eta_o^0$  $= 0$ ] unter Benutzung der obigen Werte für n = 28, 40 und 1000 dargestellt werden. Abbildung 7 zeigt einen Vergleich dieser Konturen. Die Aufmaße der Konturen sind ebenfalls in Tabelle 1 zu finden.

>.

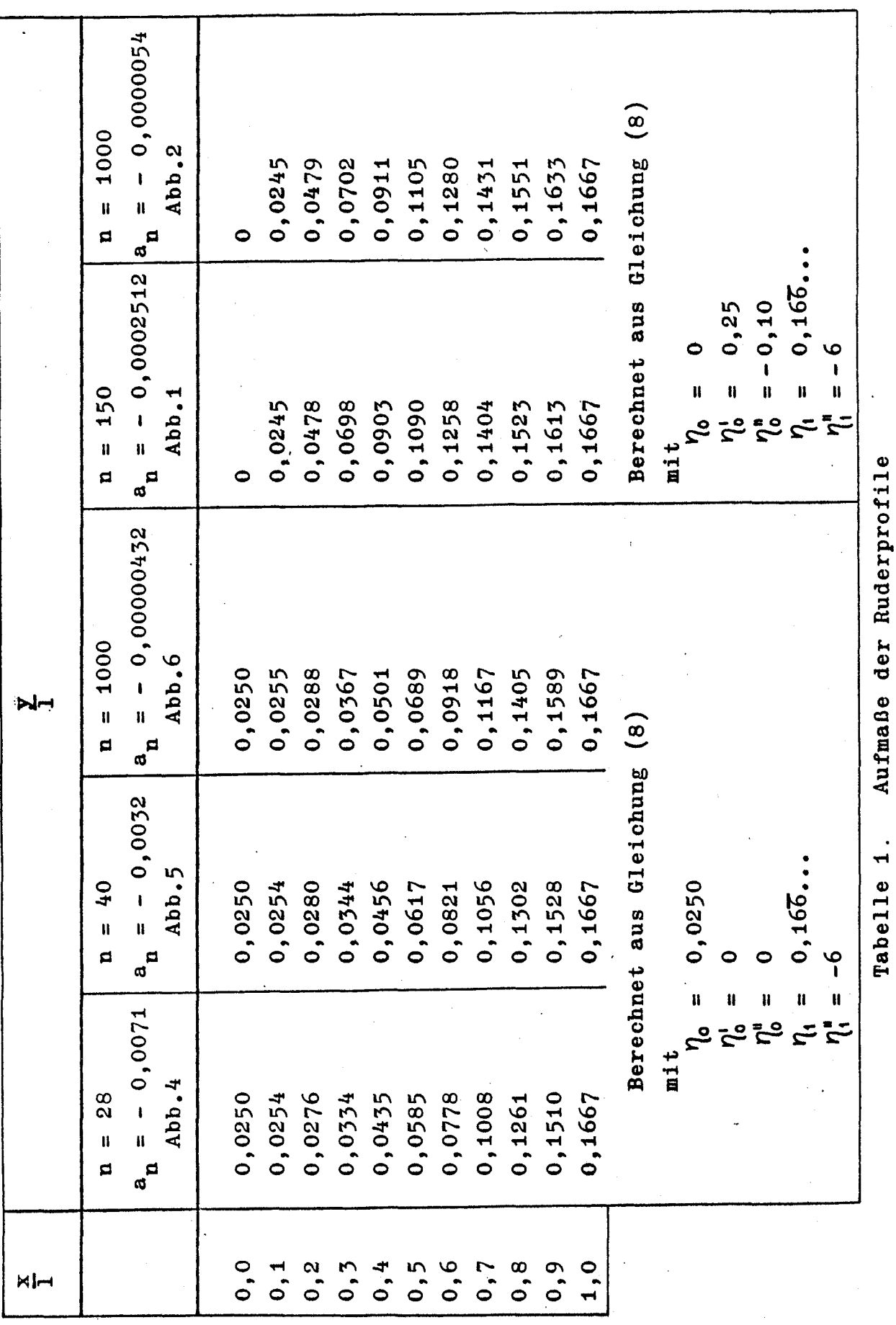

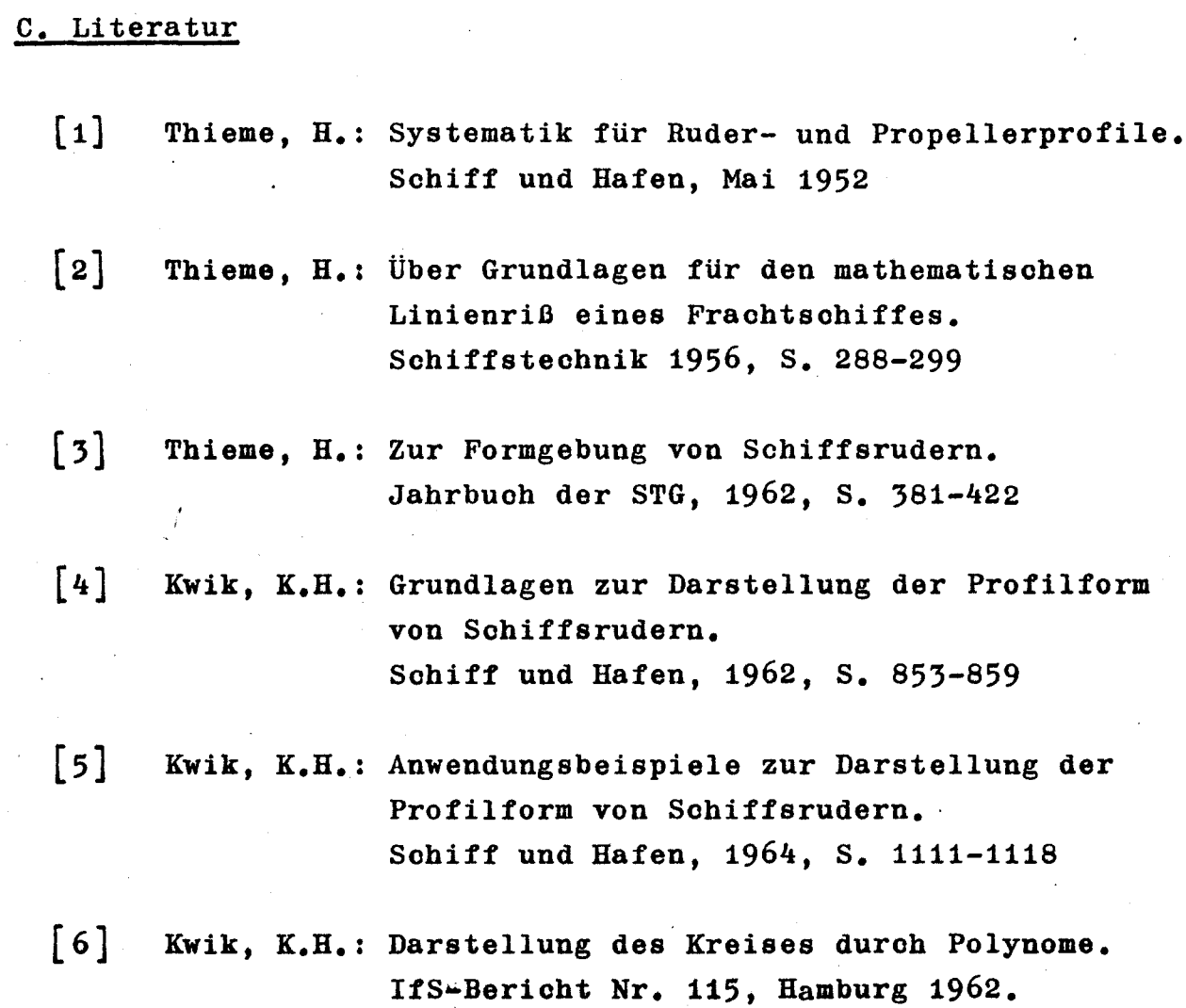

 $14 -$ 

ÿ

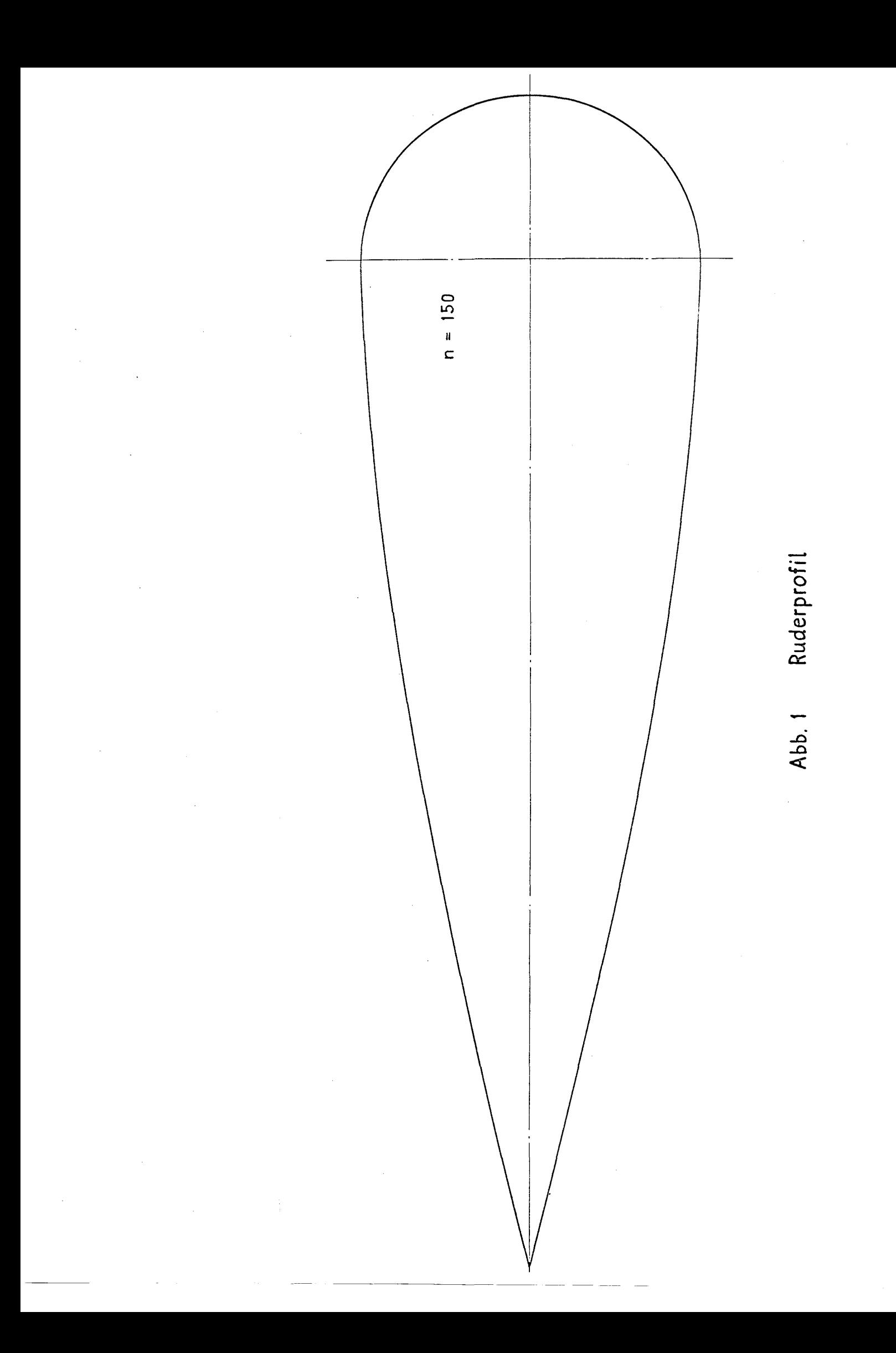

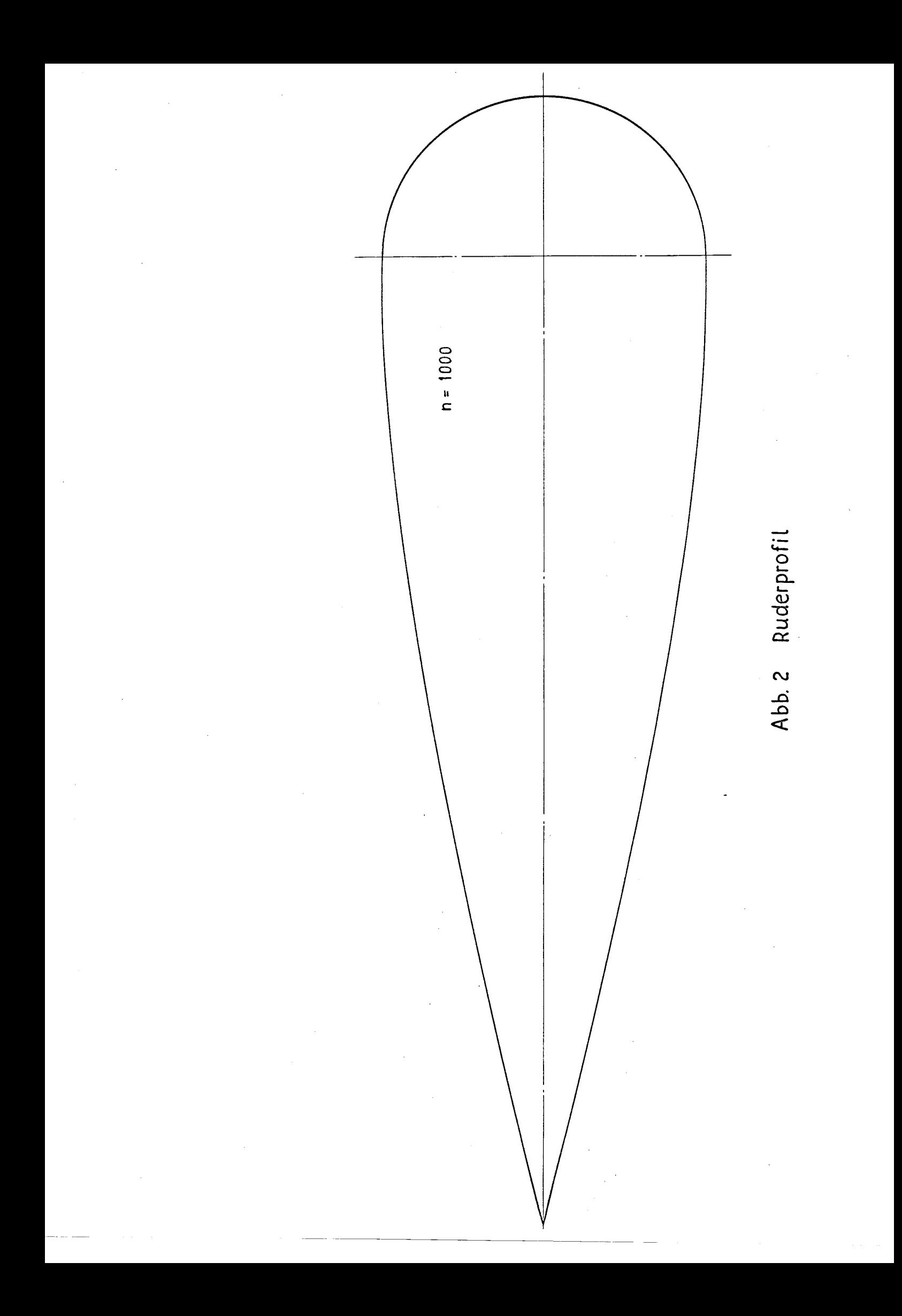

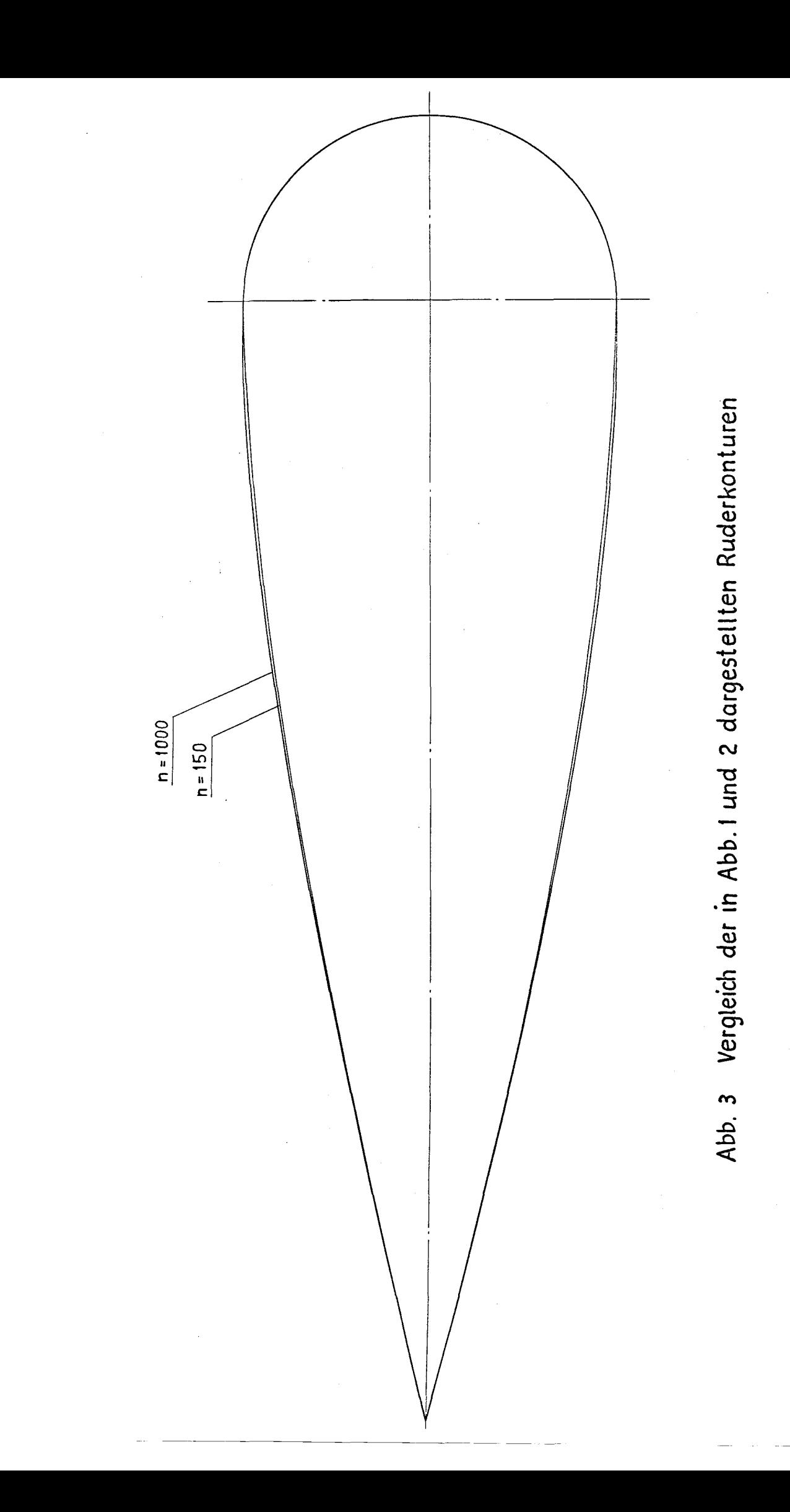

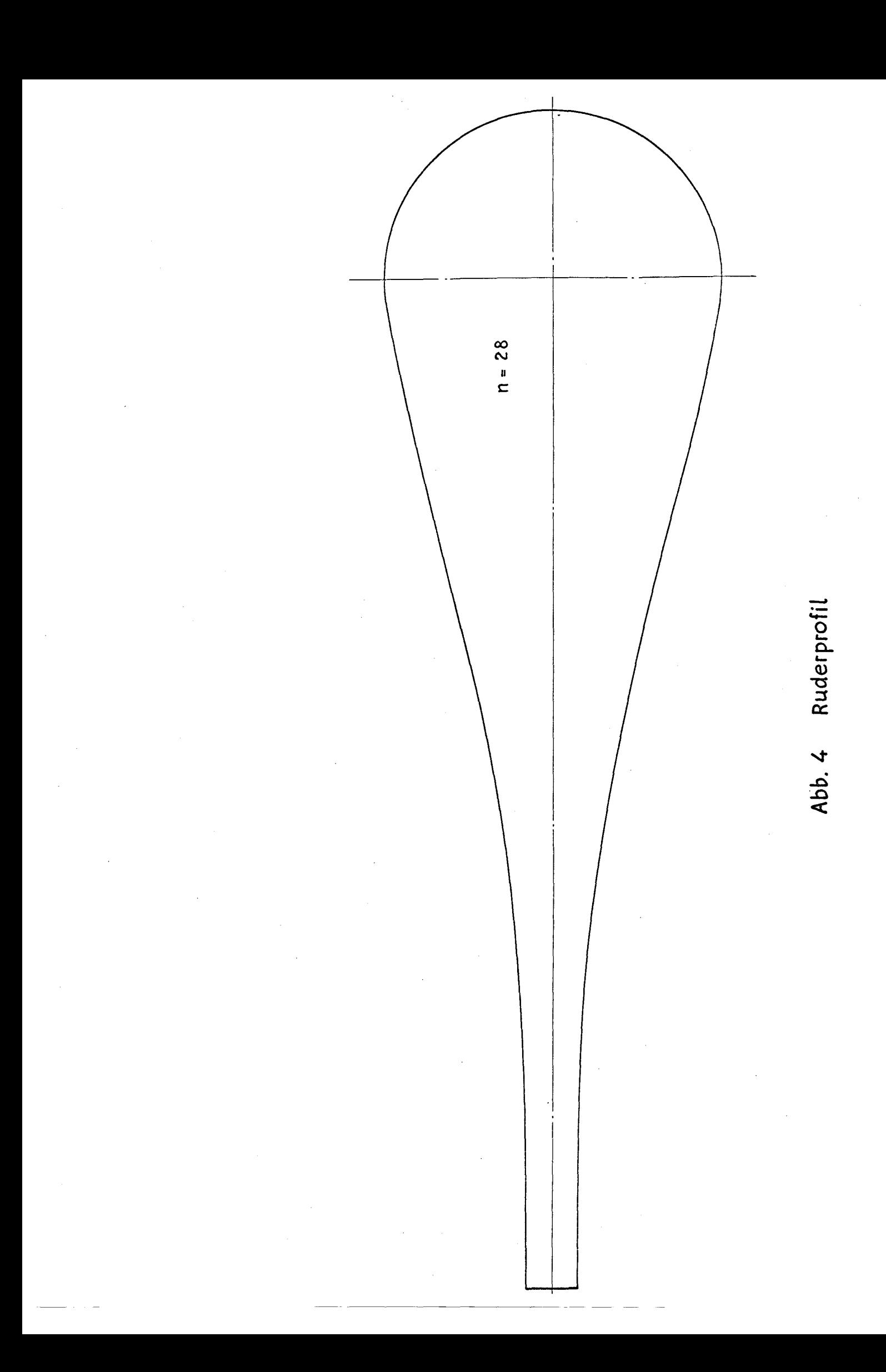

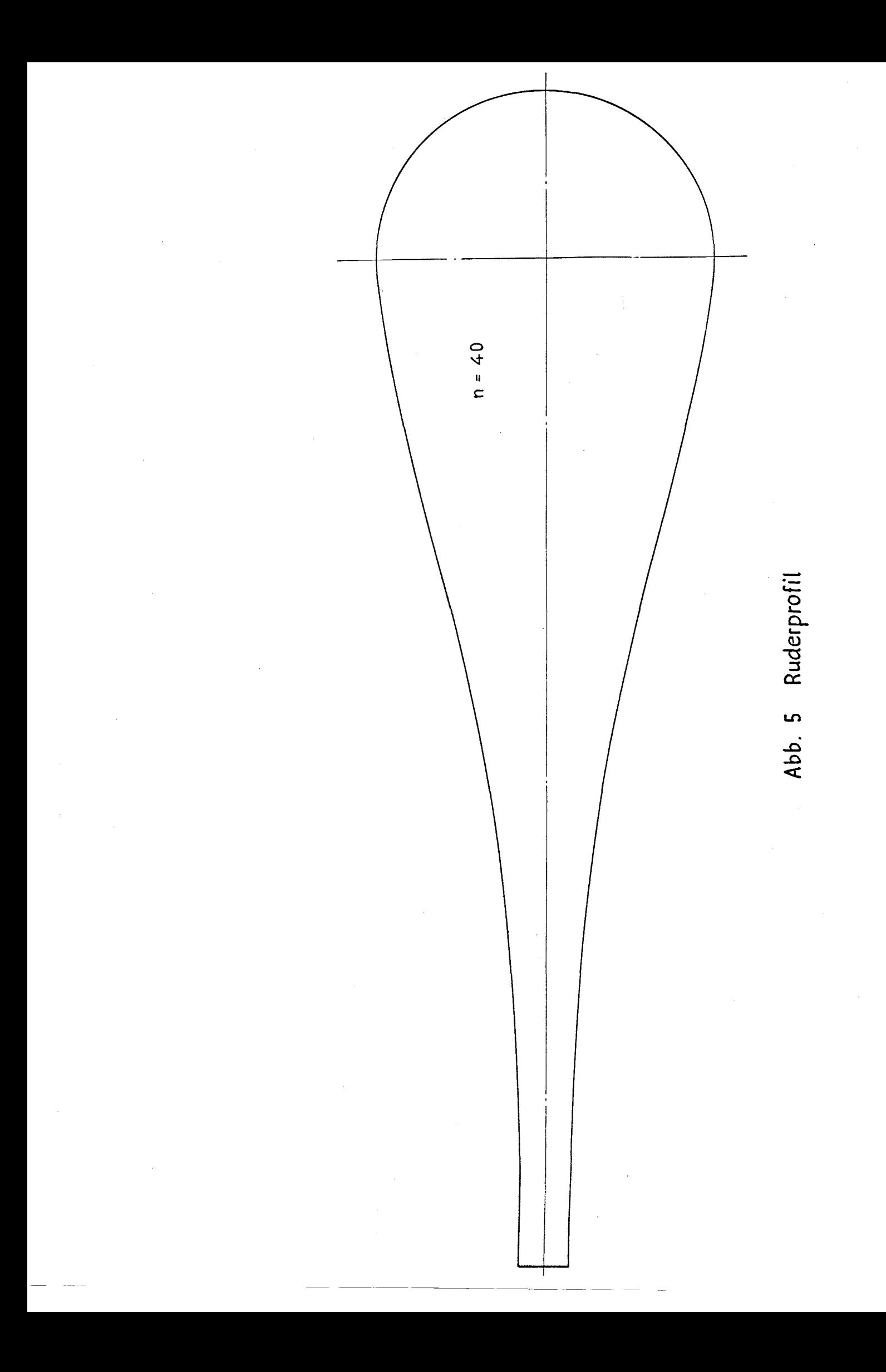

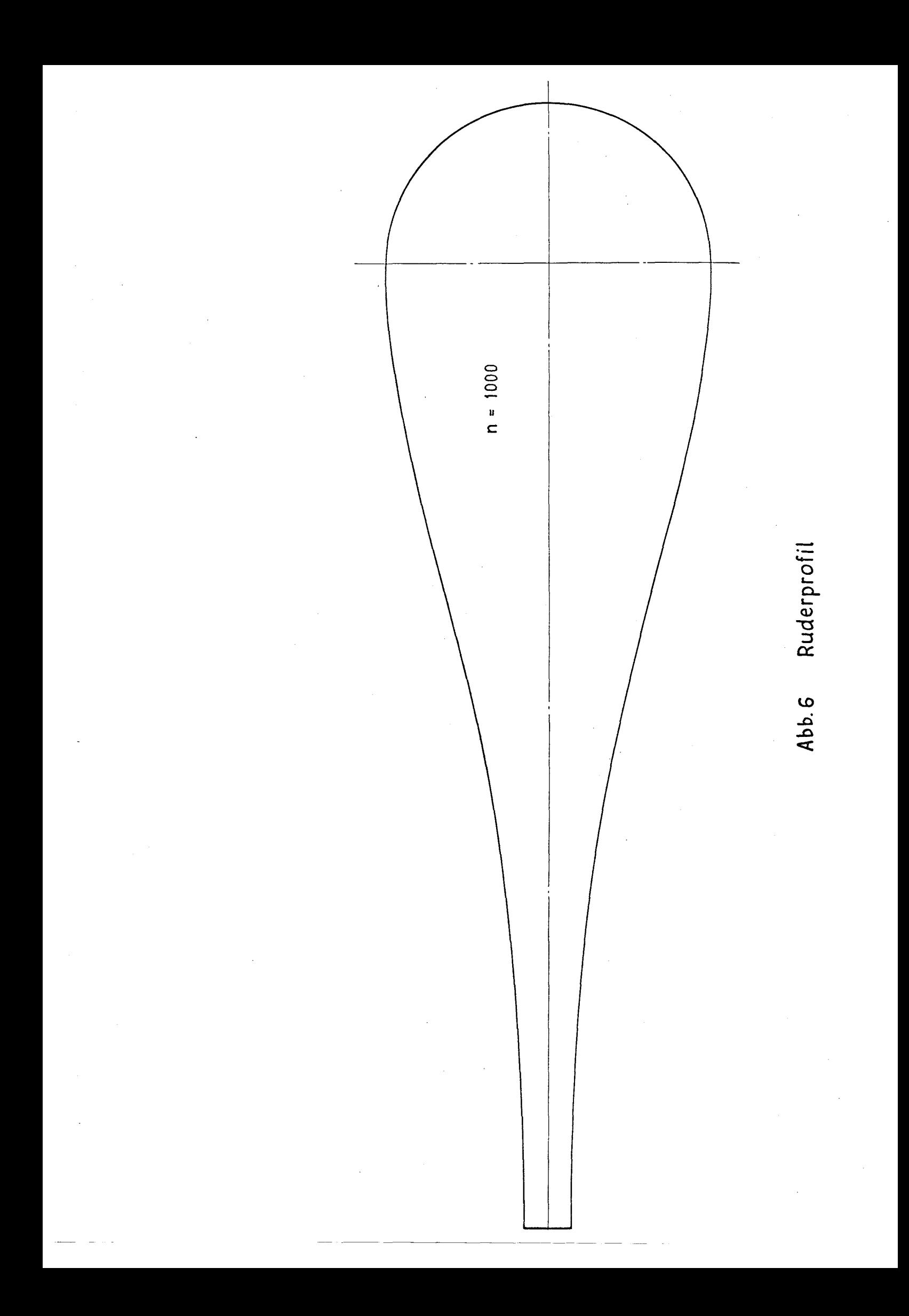

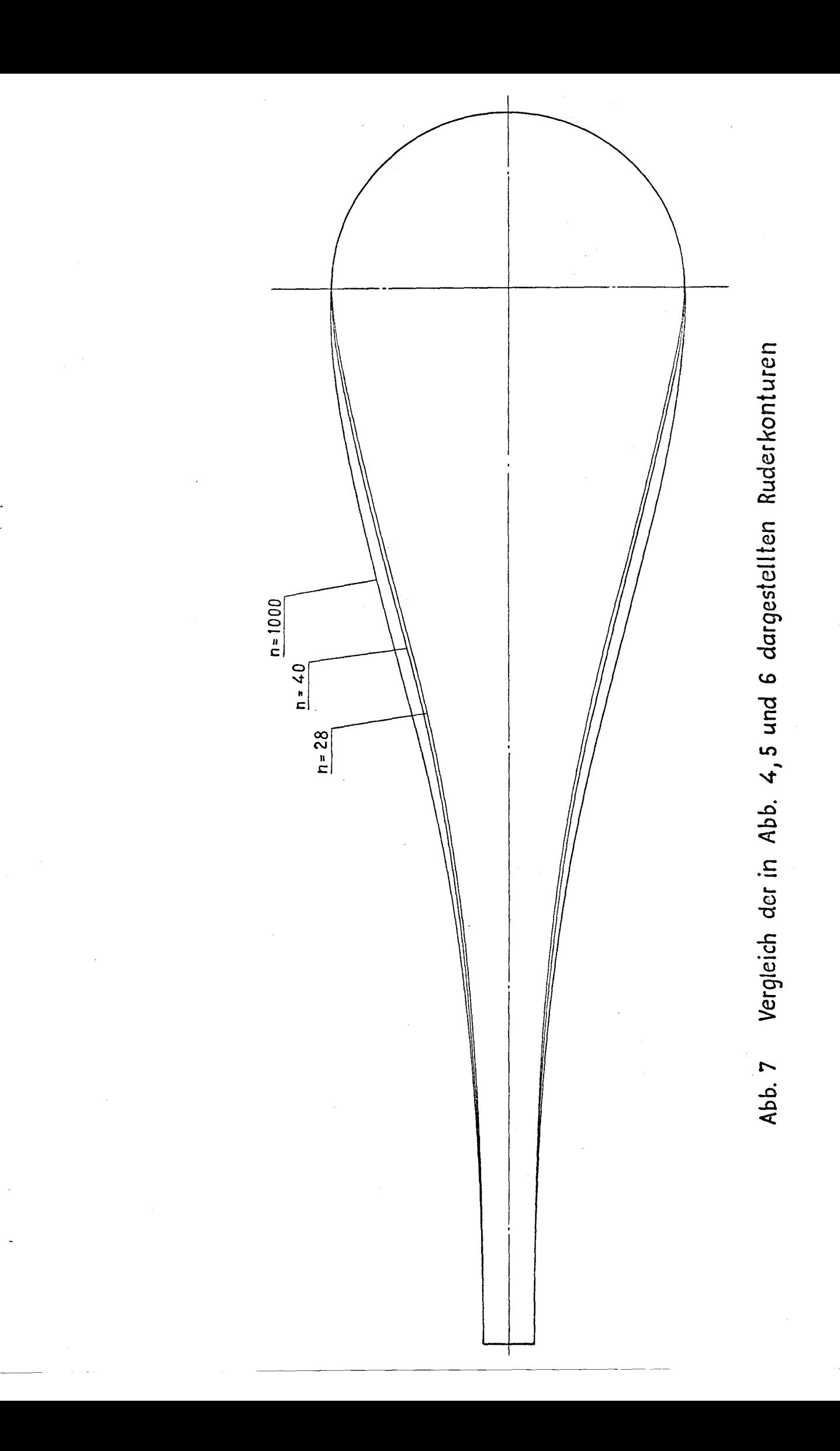

ŧ